# Comment participer à l'Assemblée ?

Chère Madame, Cher Monsieur,

Nous nous permettons de vous rappeler brièvement les modalités à respecter pour être présent(e), représenté(e) ou encore voter par correspondance à l'Assemblée Générale Extraordinaire qui aura lieu le 22 octobre 2014 à 10h **au 103 rue de Grenelle 75007.**

## *Formalités Préalables*

1. Enregistrement des titres

Vos titres doivent être enregistrés auprès de la SGSS (pour les actions au nominatif pur) ou auprès de l'établissement financier auprès duquel est ouvert votre compte titre (pour les actions au nominatif administré) ou auprès de votre intermédiaire habilité (actions au porteur), au plus tard vendredi 17 octobre 2014 à 0h.

Si vous êtes actionnaire au porteur, cet enregistrement sera prouvé par une attestation (l' « **Attestation** ») émanant de votre intermédiaire habilité. Elle doit mentionner le code ISIN des actions détenues (deux codes ISIN visent des actions Valtech : un pour les actions anciennes et l'autre pour les actions nouvelles regroupées).

2. Obtention du Formulaire Unique

Le Formulaire Unique vous permet, au choix, (i) d'assister à l'Assemblée, (ii) de voter par correspondance ou (iii) de vous faire représenter. Le Formulaire Unique est :

- adressé automatiquement aux actionnaires au nominatif (pur ou administré) ;
- demandé par vous à votre intermédiaire habilité si vous êtes actionnaire au porteur ; votre intermédiaire doit le demander à la Société Générale, Service des Assemblées (SGSS/SBO/CIS/ISS/GMS), CS 30812, 44308 Nantes Cedex 3, le lundi 13 octobre 2014 au plus tard ;
- disponible sur le site internet de VALTECH (http://www.valtech.fr/fr/investisseurs/assembléesgénérales/année-2014).

## Vous souhaitez assister et voter personnellement lors de l'Assemblée générale

Il faut solliciter une carte d'admission avant le vendredi 17 octobre 2014 (date de réception par la Société Générale), en cochant la case A du Formulaire Unique et en le renvoyant, daté et signé :

- si vous êtes actionnaire au nominatif : au Service des Assemblées de la Société Générale SGSS/SBO/CIS/ISS/GMS), CS 30812, 44308 Nantes Cedex 3 (ou à l'aide de l'enveloppe T jointe à la convocation que vous allez recevoir) ou au Siège de VALTECH au 103 rue de Grenelle 75007.

En tout état de cause, même sans carte d'admission, il vous sera tout de même possible d'assister à l'Assemblée Générale en vous présentant avec votre pièce d'identité.

si vous êtes actionnaire au porteur : à votre intermédiaire habilité qui le transmettra ensuite à la Société Générale en l'accompagnant de l'Attestation.

Si vous n'avez pas reçu votre carte d'admission le vendredi 17 octobre 2014, vous devrez demander à votre intermédiaire financier de vous délivrer l'Attestation afin de justifier de votre qualité d'actionnaire. Vous pouvez vous présenter à l'Assemblée avec l'Attestation et votre carte d'identité.

### *Vous souhaitez voter par correspondance*

Sur le Formulaire Unique, vous devez cocher la case « je vote par correspondance » ET voter pour chaque résolution. En noircissant la case correspondant à une résolution donnée, vous votez contre la résolution.

Le Formulaire Unique complété et signé doit parvenir au Service des Assemblées de la Société Générale SGSS/SBO/CIS/ISS/GMS), CS 30812, 44308 Nantes Cedex 3 (si vous êtes actionnaire au nominatif, vous pouvez utilisez l'enveloppe T) ou au siège de la Société VALTECH (103 rue de Grenelle 75007), le vendredi 17 octobre 2014 au plus tard.

Si vous êtes actionnaire au porteur, vous envoyez le Formulaire Unique complété, daté et signé à votre intermédiaire financier, qui l'adressera, accompagné de l'Attestation, à la Société Générale.

#### *Vous souhaitez donner une procuration*

Vous pouvez vous faire représenter par un autre actionnaire de VALTECH et par toute autre personne physique **ou morale de votre choix.**

1) Sur le Formulaire Unique, il faut cocher (i) la case « je donne pouvoir à » et (ii) identifier la personne dénommée, qui se présentera à l'Assemblée munie d'une pièce d'identité.

Vous pouvez également donner votre mandat au Président de l'Assemblée Générale, Monsieur Sebastian Lombardo, qui émettra conformément à la loi un vote favorable à l'adoption des projets de résolutions présentés par le Conseil d'administration et un vote défavorable à l'adoption de tous les autres projets de résolution. Dans ce cas, cochez la case « je donne pouvoir au Président de l'Assemblée Générale ».

Les votes par procuration, complétés et signés doivent parvenir au Service des Assemblées de la Société Générale SGSS/SBO/CIS/ISS/GMS), CS 30812, 44308 Nantes Cedex 3 (si vous êtes actionnaire au nominatif, vous pouvez utilisez l'enveloppe T) ou au siège de la Société VALTECH (103 rue de Grenelle 75007) avant le vendredi 17 octobre 2014.

Si vous êtes actionnaire au porteur, le Formulaire Unique complété, daté et signé doit être retourné à votre intermédiaire habilité, qui se chargera de l'adresser à la Société Générale, avec l'Attestation.

**2) La notification de la désignation et de la révocation d'un mandataire peut également se faire par voie**  électronique. Vous devez alors envoyer un courrier électronique revêtu de la signature électronique à l'adresse électronique suivante : investors@valtech.com en précisant (i) vos noms, prénoms, adresses et (ii) vos identifiants Société Générale si vous êtes un actionnaire au nominatif pur (information disponible en haut à gauche de vos relevés de comptes), ou vos identifiants auprès de votre intermédiaire financier si vous êtes un actionnaire au nominatif administré, ainsi que (iii) le nom et prénom du mandataire désigné ou révoqué. Ces notifications de désignation ou de révocation de mandats doivent parvenir au plus tard le 21 octobre 2014 à 15h pour être prises en compte. Elles doivent être dûment signées, complétées et réceptionnées. Seules les notifications de désignation ou de révocation de mandats adressées à l'adresse électronique investors@valtech.com seront traitées.

*Si* vous avez des actions au porteur, votre intermédiaire financier qui assure la gestion de votre comptetitres doit impérativement envoyer une confirmation écrite (par courrier ou par fax) à la Société Générale, Service des Assemblées (SGSS/SBO/CIS/ISS/GMS), CS 30812, 44308 Nantes Cedex 3) avec l'Attestation.

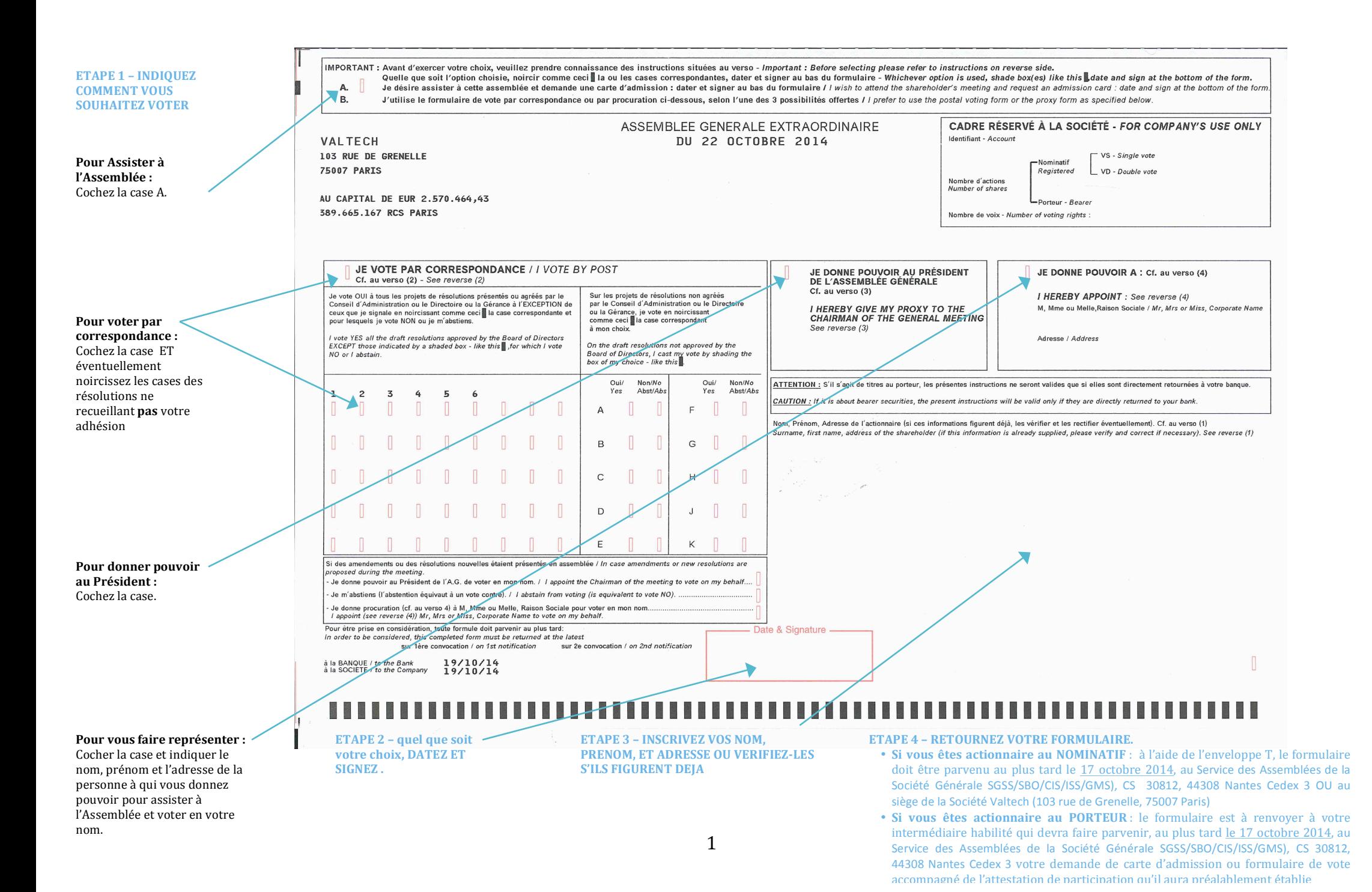